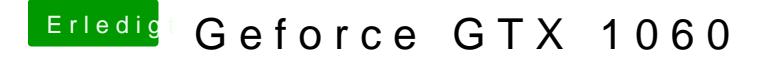

Beitrag von crusadegt vom 14. August 2018, 14:07

Nein, die Kexte kommen nach EFI/CLOVER/KEXT/OTHER

Die IDs müsstest du in deiner config.plist eintragen mittels Clover Configura